# Scaling High-Performance Python with Minimal Effort

**Ehsan Totoni** Research Scientist, Intel Labs STAC Summit NYC, Nov. 1st, 2017

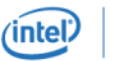

# Legal Disclaimer

No license (express or implied, by estoppel or otherwise) to any intellectual property rights is granted by this document.

Intel disclaims all express and implied warranties, including without limitation, the implied warranties of merchantability, fitness for a particular purpose, and non-infringement, as well as any warranty arising from course of performance, course of dealing, or usage in trade.

This document contains information on products, services and/or processes in development. All information provided here is subject to change without notice. Contact your Intel representative to obtain the latest forecast, schedule, specifications and roadmaps.

The products and services described may contain defects or errors known as errata which may cause deviations from published specifications. Current characterized errata are available on request.

Intel, the Intel logo, Intel Xeon are trademarks of Intel Corporation or its subsidiaries in the U.S. and/or other countries.

2017 © Intel Corporation.

\*Other names and brands may be claimed as the property of others

## **Motivation**

Data analytics is the greatest value driver in technology Financial services need insights from data

• Exploit market data for financial modeling, etc.

High performance big data analytics is crucial

• Democratize HPC for data scientists

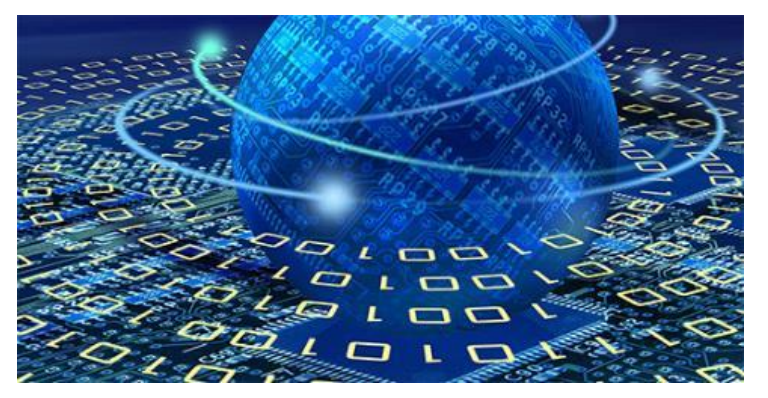

http://www.businesscomputingworld.co.uk/

## Productivity-Performance Gap

Scripting languages like Python are productive but slow and serial Big data frameworks (Hadoop/Spark) are hard to use and slow

- High overhead runtime libraries
- Not based on parallel computing fundamentals

### High performance requires low-level programming

• Not practical for interactive workflows of data scientists and their expertise

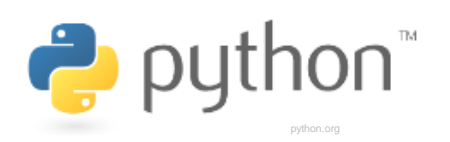

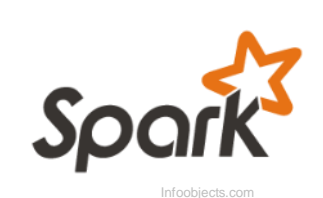

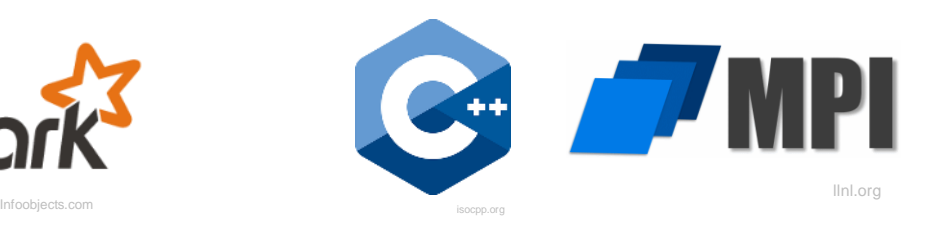

# **Motivation**

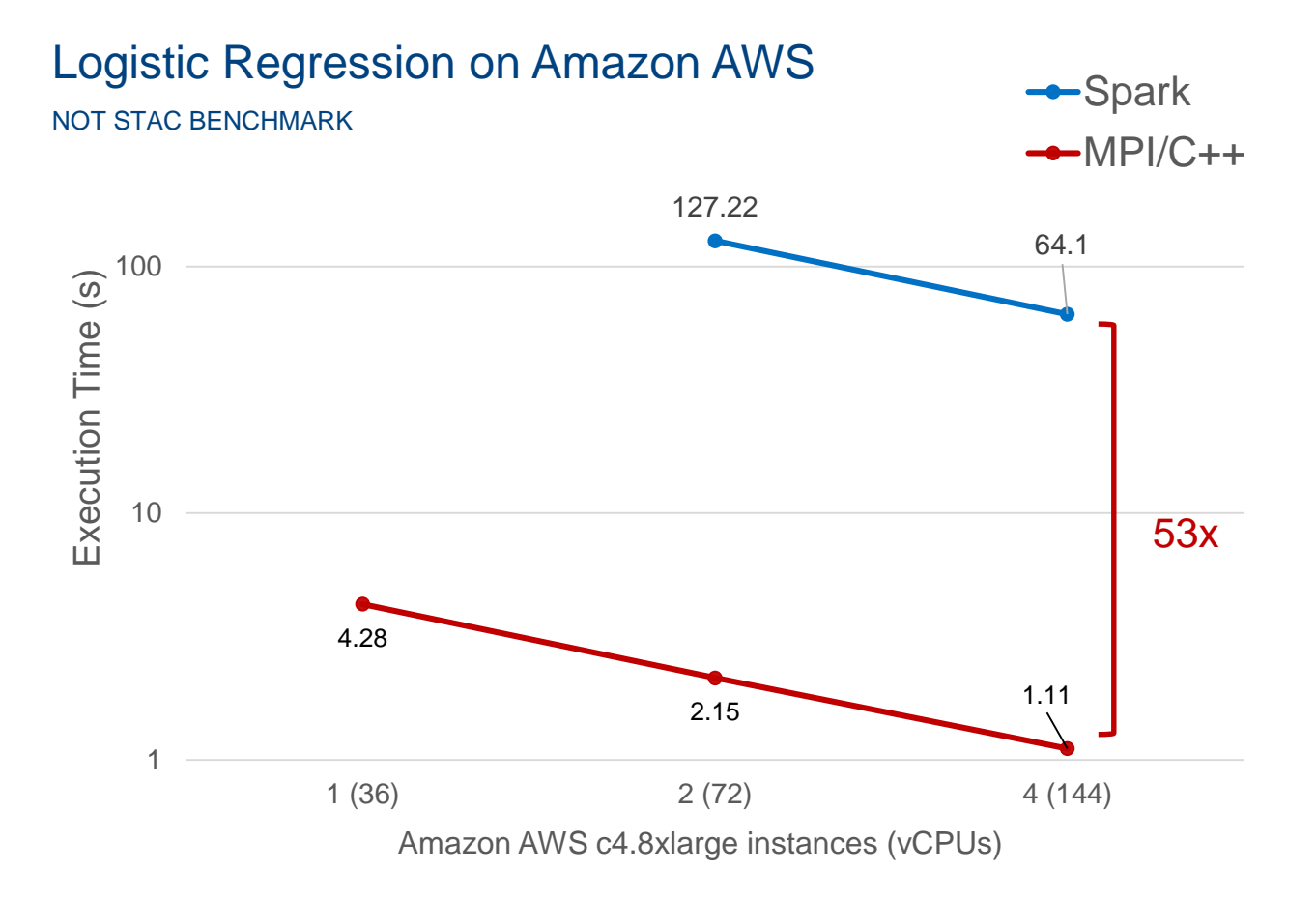

Totoni et al. "A Case Against Tiny Tasks in Iterative Analytics", *HotOS'17*

ʻintel

### **Overview**

High performance/scalability for analytics/ML/AI with little effort

- Minimal changes to scripting source code
- Compiler optimization and parallelization
	- Scripting program  $\rightarrow$  efficient parallel binary

### *High Performance Analytics Toolkit (HPAT)*

• Python (previously Julia)

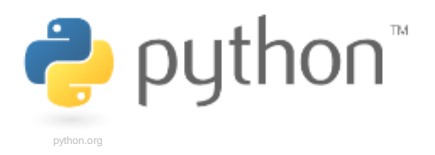

**<https://github.com/IntelLabs/hpat>**

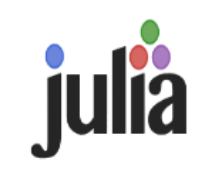

**<https://github.com/IntelLabs/HPAT.jl>**

# HPAT Python Example

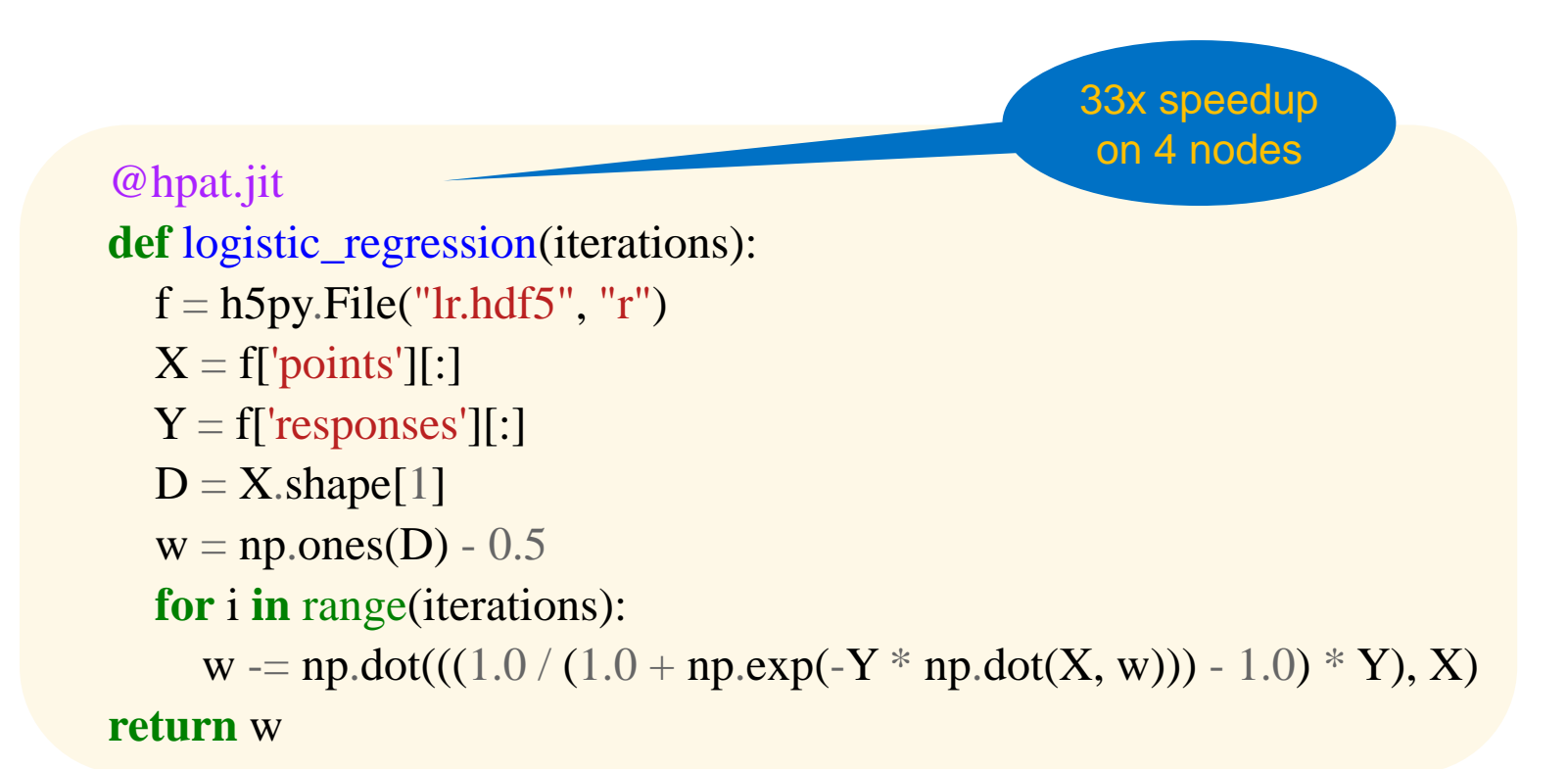

Numpy code is implicitly data-parallel

Example launch command: mpirun -n 144 python logistic\_regression.py

### Data Parallelism Extraction

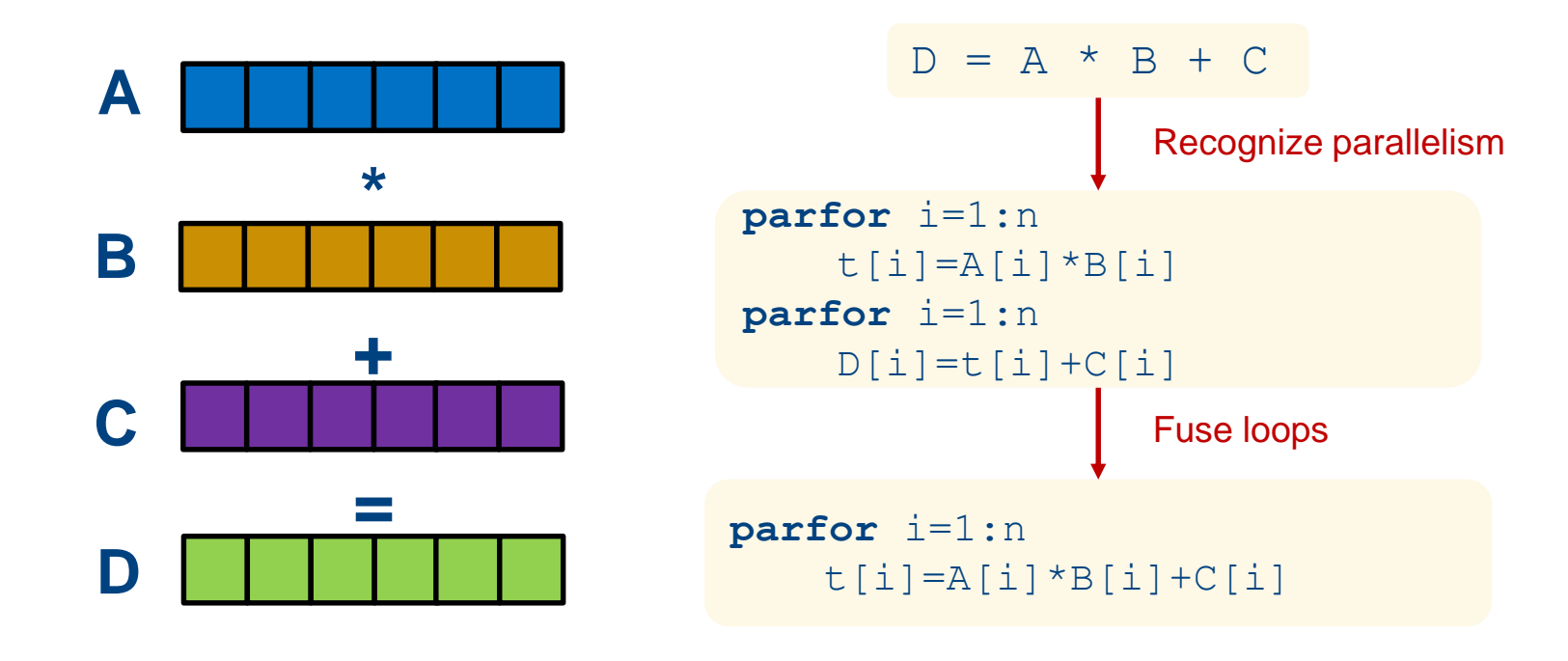

<sup>1</sup>Anderson et al. "Parallelizing Julia with a Non-invasive DSL", *ECOOP'17*

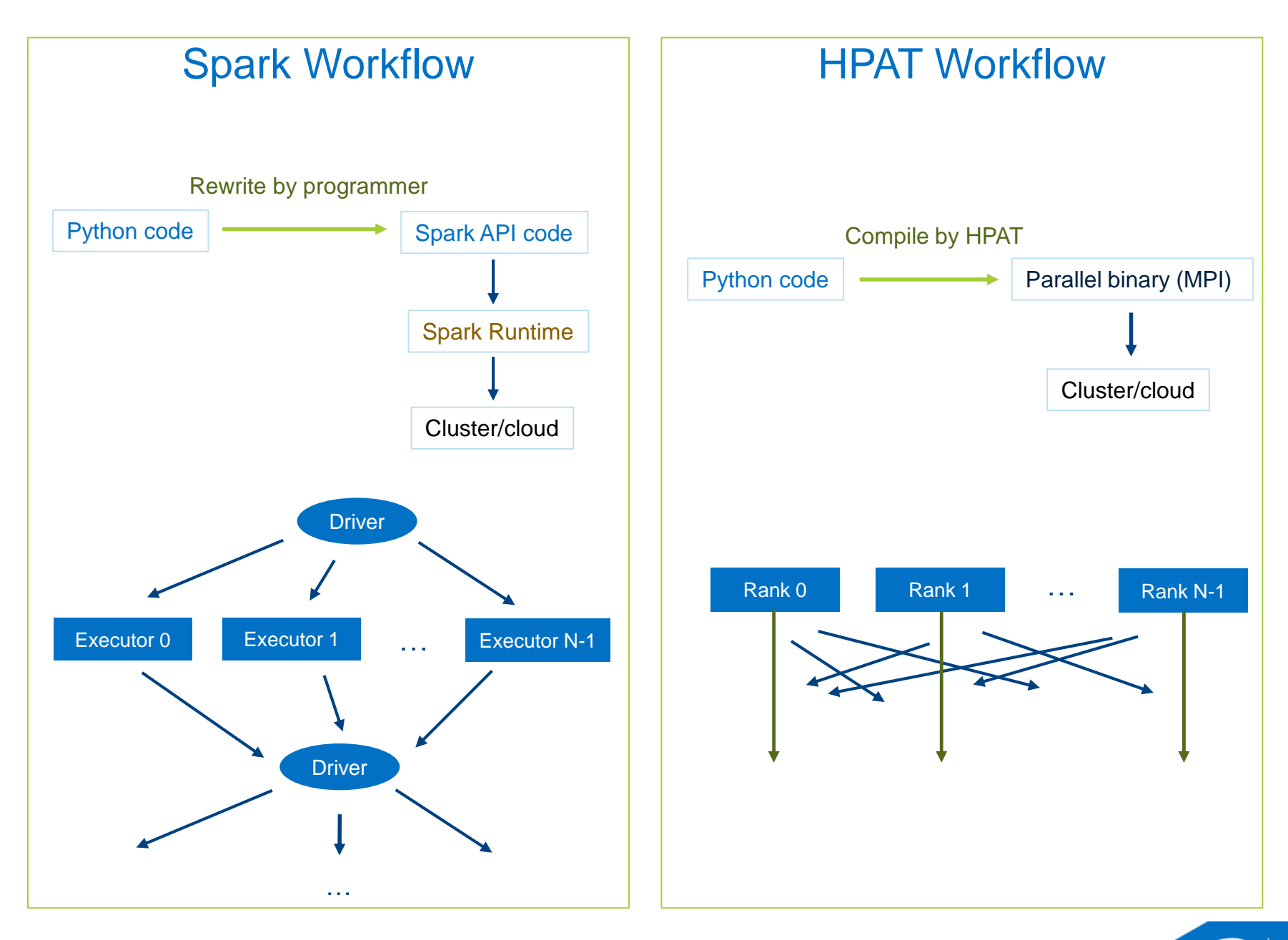

## Performance Evaluation

#### NOT STAC BENCHMARKS

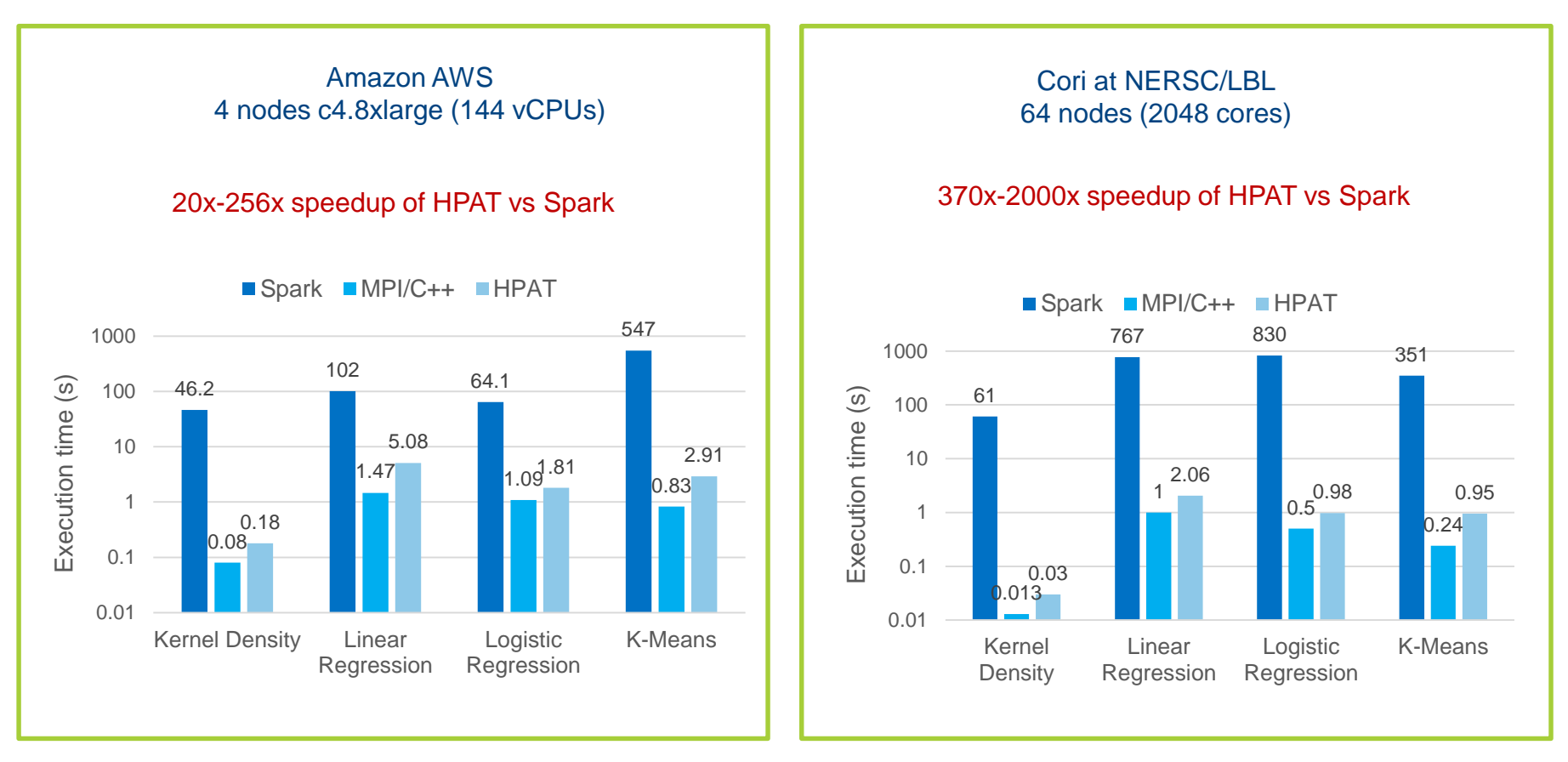

### HPAT Julia used, Python will be similar<br>
HPAT is within 2-4x MPI/C++

Totoni et al. "HPAT: High Performance Analytics with Scripting Ease-of-Use", *ICS'17*

## Pandas Example

 $@$ hpat.jit(locals={'s\_open': hpat.float64[:], ... }) def intraday mean revert():  $f = h5py$ . File("stock data.hdf5", "r"); ... **for** i **in** prange(nsyms):  $symbol = sym$  list[i] s\_open = f[symbol+'/Open'][:]; ...  $df = pd$ .DataFrame({'Open': s\_open, ...})  $df['Stdev'] = df['Close']$ .rolling(window=90).std() df['Moving Average'] = df[' $Close$ '].rolling(window=20).mean()  $df['Criteria1'] = (df['Open'] - df['Low'].shift(1)) < -df['Stdev']$  $df['Criteria2'] = df['Open'] > df['Moving Average']$ df['BUY'] = df['Criteria1']  $\&$  df['Criteria2'] df['Pct Change'] =  $(df['Close'] - df['Open'] / df['Open']$  $df['Rets'] = df['Pct Change'] [df['BUY'] == True]$  $n_{\text{days}} = len(df['Rets'])$  $res = np{\text .}zeros(max\_num \; days)$ if n\_days: res[-n\_days:]  $= df['Rets'].fillna(0)$ all\_res  $+=$  res

100x speedup on 36 cores

Explicit loop parallelism

# **HPAT Operations**

### Numpy:

- Element-wise operations: +, /, ==, exp, log, sqrt, ...
- Array creation: zeros, ones\_like, random, normal, …
- Others: sum, prod, dot, …

Pandas:

- Column access, and operations: df.A, df['A'], df.A.std()
- Filter:  $df[df.A > .5]$
- Rolling windows: df.A.rolling(window=5).mean()

Parallel loop:

for i in prange(n):  $s$  += A[i]\*\*2

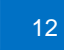

# Variable Type Limitation

### Input code to HPAT should be statically compilable (type stable)

- Dynamic code example:
- Rare in analytics

**if** flag1:  $a = 2$ **else:**  $a = np.ones(n)$ **if** isinstance(a, np.ndarray): doWork(a)

```
if flag2:
    f = np{\text{.}zeros}else:
    f = np.onesb = f(m)
```
## Pandas Limitation

Data Frame column accesses should be static

• Dynamic code example:

**for** i **in** range(5):  $A \leftarrow df['c'+str(i)]$ 

• Refactor to:

$$
A += df['c0']
$$
  
\n
$$
A += df['c1']
$$
  
\n
$$
A += df['c2']
$$
  
\n
$$
A += df['c3']
$$
  
\n
$$
A += df['c4']
$$

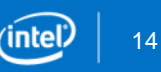

# **Summary**

Compiler approach superior to library approach for analytics HPAT bridges productivity-performance gap

- Compiles Python programs to efficient parallel binaries
- Available on GitHub: <https://github.com/IntelLabs/hpat>

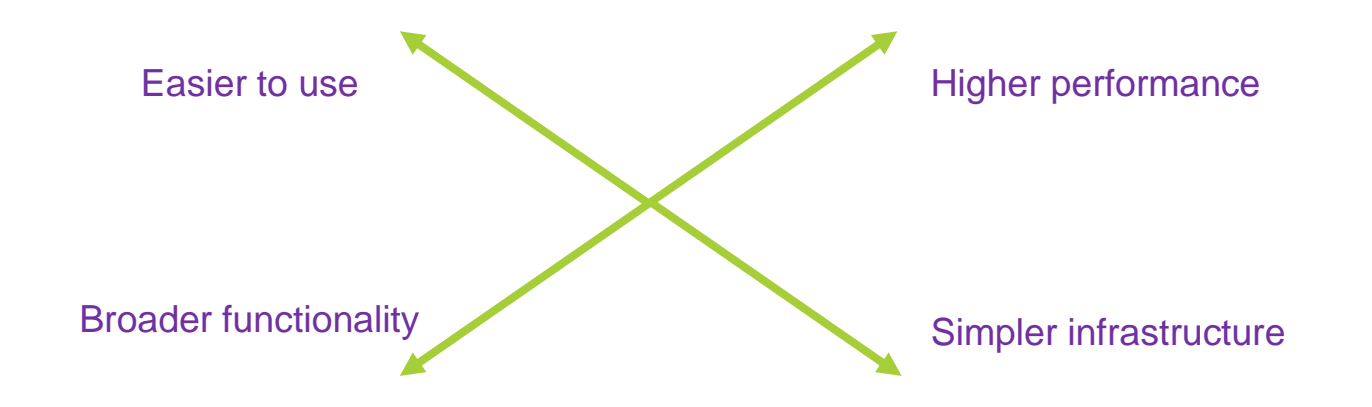

# References

E. Totoni, A. Roy, S. R. Dulloor, "A Case Against Tiny Tasks in Iterative Analytics", *HotOS'17*

E. Totoni, T. A. Anderson, T. Shpeisman, "HPAT: High Performance Analytics with Scripting Ease-of-Use", *ICS'17* <https://arxiv.org/abs/1611.04934>

T. A. Anderson, H. Liu, L. Kuper, E. Totoni, J. Vitek, T. Shpeisman, "Parallelizing Julia with a Non-invasive DSL", *ECOOP'17*

E. Totoni, W. Hassan, T. A. Anderson, T. Shpeisman, "HiFrames: High Performance Data Frames in a Scripting Language", (arxiv) 2017 <https://arxiv.org/abs/1704.02341>